Please complete the captcha to download the file.

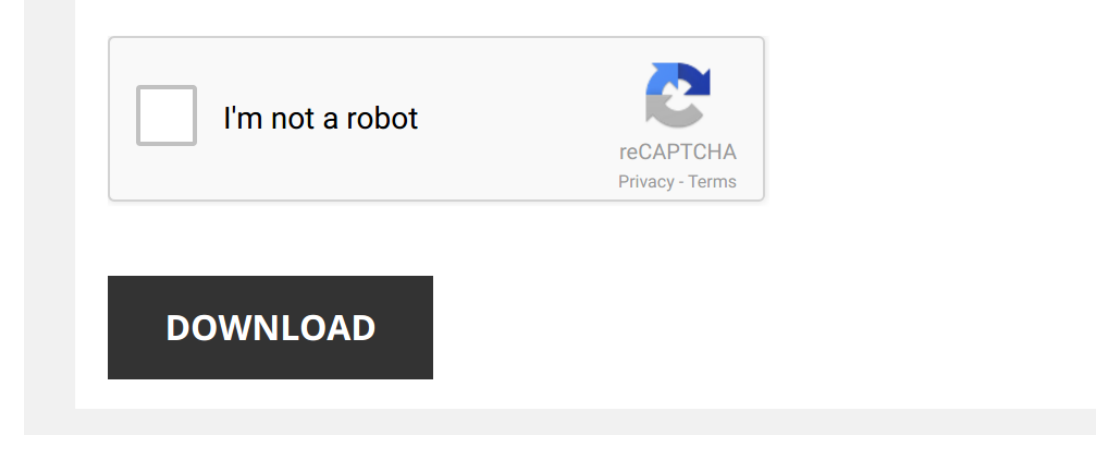

*excel-2016-all-in-one-for-dummies 1/5 [PDF Drive - Search and download PDF files for free.](http://symphoniclovefoundation.org/)*

## **[Excel 2016 All In One](http://symphoniclovefoundation.org/excel-2016-all-in-one-for-dummies.pdf)**

### **Excel 2016: Basics 1**

Excel 2016: Basics 1 training@healthufledu Microsoft Excel: Basics 1 - Navigating and Formatting 20 hours In this workshop, we will learn keyboard and mouse shortcuts to quickly move through the worksheets cell (if you onl

## **EXCEL 2016 ALL IN ONE FOR DUMMIES BOOK BY JOHN …**

excel 2016 all in one for dummies book by john wiley sons are a good way to achieve details about operating certainproducts Many products that you buy can be obtained using instruction manuals These user guides are clearly

#### **Microsoft Excel for Beginners**

Merge and Center - Joins selected (adjacent) cells into one cell and centers the result If there is data in more than one cell, Excel will only keep the information from the upper left cell 12 More Options - This button wi

## **Excel 2016: PivotTables and PivotCharts: Multiple Sheets**

PivotTables and PivotCharts - Multiple Sheets Typically, data for PivotTables is listed on one worksheet in Excel 2016 However, you may have instances where the data is located across multiple worksheets in Excel 2016 but

# **Microsoft Excel 2016 Tutorial**

Microsoft Excel 2016 Tutorial | 3 212 Spreadsheet Organization It can be useful to organize worksheets using an identification section, especially when you have more than one Excel document in progress at one time An ident

# **All 253 Shortcuts for Excel 2016 - WordPress.com**

All 253 Shortcuts for Excel 2016 1 Navigate Worksheets Arrow Keys Navigate by one cell at a time in any direction Page Down/Page Up Move one screen down/ up Alt+Page Down/Page Up Move one screen right/ left Tab/Shift+Tab M

Thomson One Analytics Excel Add-In Overview The Thomson One Analytics Excel Add-In is probably one of the most valuable features that Thomson One Analytics offers its users Using the Add-In. financial analysts can pull dat **Excel 2016 Tips & Tricks - Colorado State University**

Excel 2016 Tips & Tricks Increase/Decrease Excel Values Excel allows users to permanently increase or decrease a list of values by using the Paste Special option To do this, enter the number to change the list by into any

## **Excel 2016 - University of Florida**

Excel 2016: Charts and Graphs 20 hours This workshop assumes prior experience with Excel, Basics I recommended Topics one shown above, the titles in the first column of the dataset appear along our category axis The titles

blank columns Excel will see the whole range as one data set You can have blank cells, but not completely blank columns/rows; if you are not sure that your dataset is consistent, Click inside one cell, and press Ctrl-A Thi **Performing Hypothesis Testing for One-sample t-tests in ...**

Performing Hypothesis Testing for One-sample t-tests in Excel 2016 You should already have the Excel tutorial file open 1 Copy a single continuous variable into a new sheet In this case we will copy "Phone Time" 2 Create a

# **ONE-ON-ONE COMPUTER HELP COMPUTER CLASSES …**

Microsoft Excel 2016 - Level 1 1 | Microsoft Excel 2016 - Level 1 Welcome to Microsoft Excel 2016 - Level 1 michis class you will learn the basics of Excel, and work on a small project using commands and calculations You w

# **Excel 2016 Charts and Graphs - Skokie Public Library**

Excel 2016 Charts and Graphs . Type your question in the "Tell me They are little one-cell charts that give information about the data in a row or column Sparklines Select a group of cells, all touching in a row or a colum

Rather than enjoying a good ebook taking into account a cup of coffee in the afternoon, otherwise they juggled as soon as some harmful virus inside their computer. Excel 2016 All In One For Dummies is user-friendly in our most less latency time to download any of our books taking into account this one. Merely said, the Excel 2016 All In One For Dummies is universally compatible next any devices to read.

### **Thomson One Analytics Excel Addin User Guide**

Purchase a Live Public Class: https://bit.ly/2YU0Mlj Use Promo Code for 75% Off One Class

#### **Excel 2016: Large Data 1**

#### **Open a New Workbook**

Microsoft Excel 2016: Part 1 Opening and Creating Workbooks & Introduction to Cells Excel 2016 is an electronic spreadsheet program that allows you to store, organize, and analyze information Excel can be used from simple

Thank vou categorically much for downloading [Excel 2016 All In One For Dummies](http://symphoniclovefoundation.org). Most likely you have knowledge that, people have see numerous times for their favorite books taking into consideration this Excel 2016 All In

*Excel 2016 Tutorial: A Comprehensive Guide on Excel for Anyone* A comprehensive tutorial on using Excel 2016, whether you are a student, a business user or in a corporate environment. Learn ...

*Excel 2016 Certification Book Recommendations* I often get asked about preparation materials for the **Excel 2016** Certification Exam. This video covers my recommended reading ...

*The Beginner's Guide to Excel - Excel Basics Tutorial* If you like this video, here's my entire playlist of Excel tutorials: http://bit.ly/tech4excel

Learn the basics of using

*Learn Pivot Tables in 6 Minutes (Microsoft Excel)* Interested in more? You can use the following link to enroll in my course, "Become a Microsoft **Excel** Wizard in 1 Hour": ...

*Top 25 Excel 2016 Tips and Tricks* The Top 25 tips and tricks for Excel 2016. Use these tips and tricks to improve your efficiency using Excel. I am sure you ..

*Intermediate Excel Skills, Tips, and Tricks Tutorial* Here's my entire playlist of **Excel** tutorials: http://bit.ly/tech4excel Learn many of the intermediate skills, tips, and tricks that you'll ...

*Microsoft Excel 2016 - Learn Excel 2016 Beginners Tutorial Video* Learn Microsoft 2016 from the pro's. In this FREE beginners tutorial for Microsoft 2016 you will learn the basics of Excel ...

Learn 450 Excel Formulas in 1 video | Basic to Advance Formulas & Functions Tutorial in Excel 2016 This video is about how to use 450 different excel formulas in MS excel spreadsheet 2016. This excel formula tutorial has .

## *Excel 2016 Advanced* Excel 2016 Advanced Tutorial

*Excel Basics 21: Relationships Rather than VLOOKUP for PivotTable Reports (Excel 2016 Data Model)* Highline College Busn 216 Class: Computer Applications taught by Michael Girvin. Download **Excel** Start File: ...

Excel 2016 - Tables - Creating, Sorting, Filtering - How To Create Sort and Filter a Table in MS 365 This Excel 2016 tutorial shows you how to create sort and filter a Microsoft Office Excel table. It covers filtering sort

*Excel Magic Trick 1436 Excel 2016: Combine 2 BIG Tables into 1 for PivotTable Report, No Power Pivot* Download File: Start File: https://people.highline.edu/mgirvin/YouTubeExcelIsFun/EMT... Finished File: ...

*Excel: Freeze Panes and View Options* In this video, you'll learn the basics of freezing panes and utilizing view options in Excel 2019, Excel 2016, and Office 365.

*Microsoft Excel 2016 - Full Tutorial for Beginners ICOMPLETE in 13 MINUTES!}*\* [VOICE + TEXT] \*\*\*Thanks for 1700 amazing LIKES ♥!\*\*\* Get into a new Way of Learning Microsoft Excel 2016. Excel 2016 tutorial ...

Introduction to Power Query & Power Pivot Data Model in Excel 2016 (Excel Magic Trick 1468) Download Excel File #1: https://people.highline.edu/mgirvin/YouTubeExcelIsFun/EMT... Download Excel File #2: ...

Top 30 Excel 2016 Tips, Tricks, Shortcuts, Functions & Formulas The Top 30 Excel 2016 Tips and Tricks. This video contains plenty of shortcuts, functions, and formulas that you'll encounter when ..

*Top 15 Advanced Excel 2016 Tips and Tricks* This is a continuation of my Top 25 Excel 2016 Tips & Tricks. It includes more advanced features and some additional tricks ...

Excel Versions - What's the Difference Between Excel 2016, Excel 2019, and Excel with Office 365? Join one of my Excel Mastery courses on Udemy or Skillshare using the referral links below: Complete Microsoft Excel Mastery

*Combine Multiple Worksheets into One with Append Query - Excel* In this video we combine multiple worksheets into one in Excel using the Append Query.

There are a few methods for combining ...